## How to… Access Your IVS Course

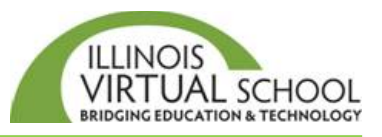

Before accessing your course, it is highly recommended that you take the time to prepare your computer first. Please use the "*Prepare your Computer Device for IVS Courses*" help guide located in [the Students and Families Help Center at https://ilvirtual.zendesk.com/hc/en](https://ilvirtual.zendesk.com/hc/en-us/articles/200526277-Step-4-Prepare-Your-Computer-or-Device-for-IVS-Courses)us/articles/200526277-Step-4-Prepare-Your-Computer-or-Device-for-IVS-Courses

**There is a 12-24-hour delay between the time you enroll and the time you can access the course.**

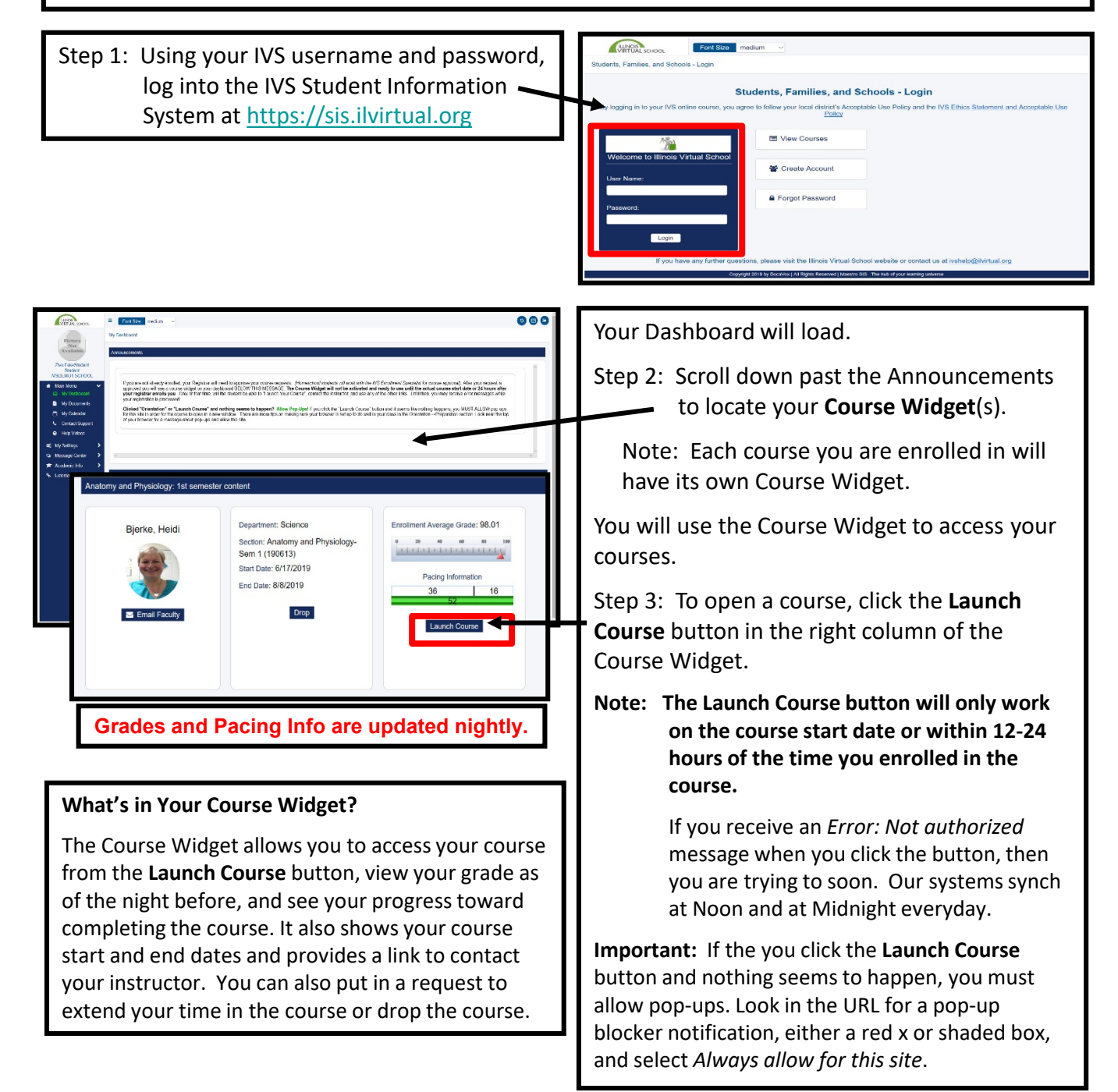

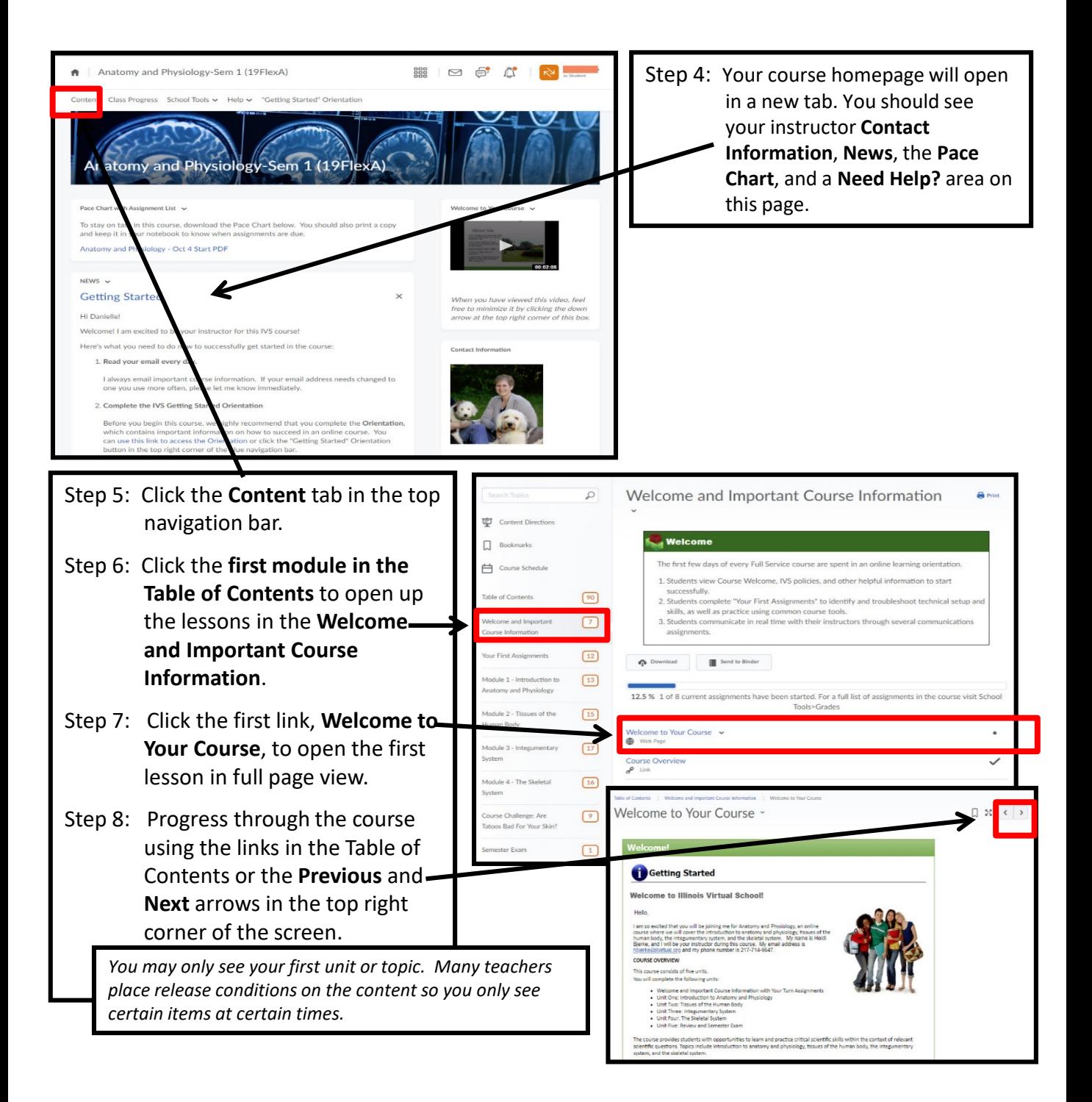